## AMUNDSON\_GENOTOXIC\_SIGNATURE

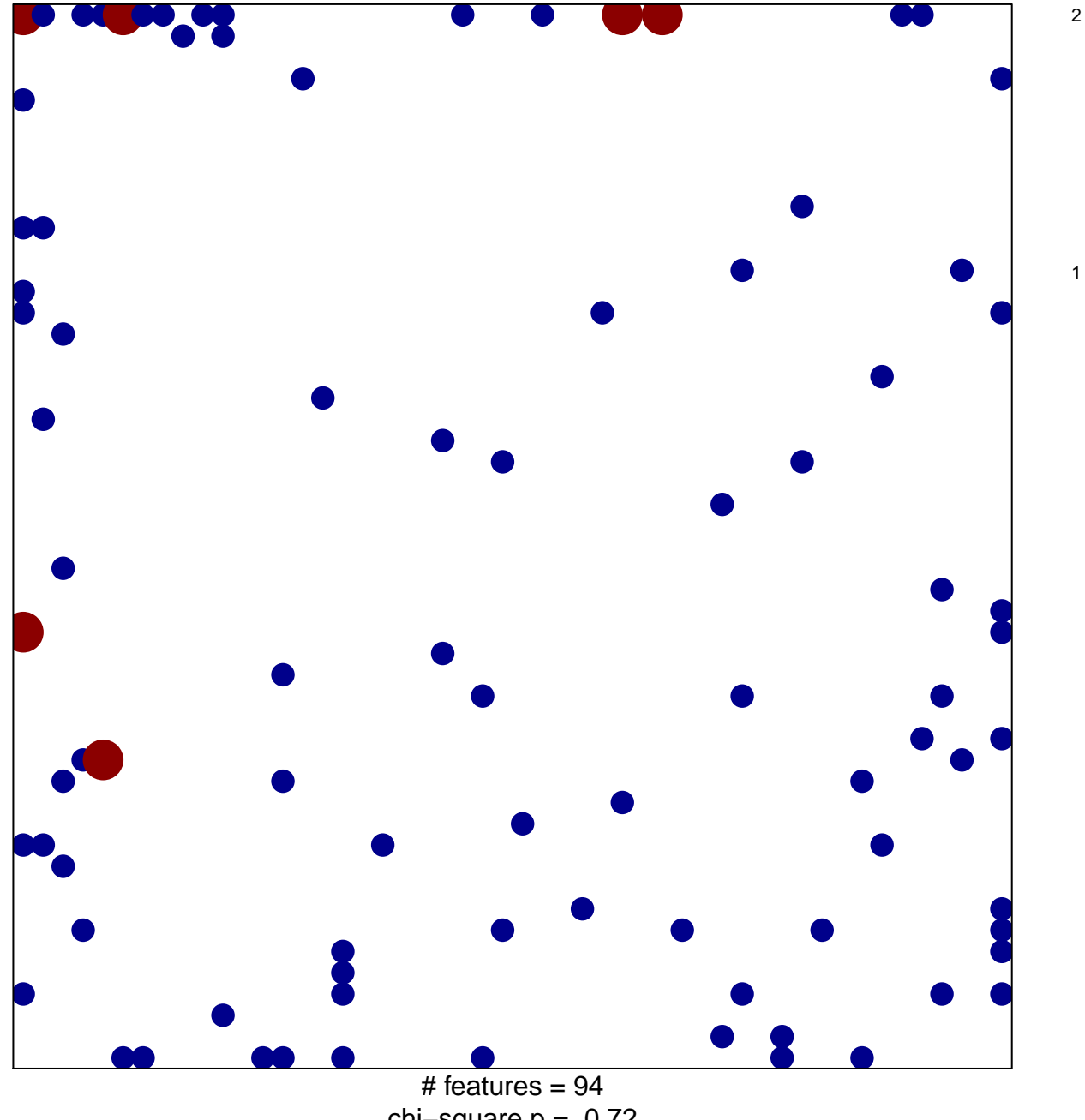

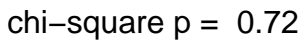

## **AMUNDSON\_GENOTOXIC\_SIGNATURE**

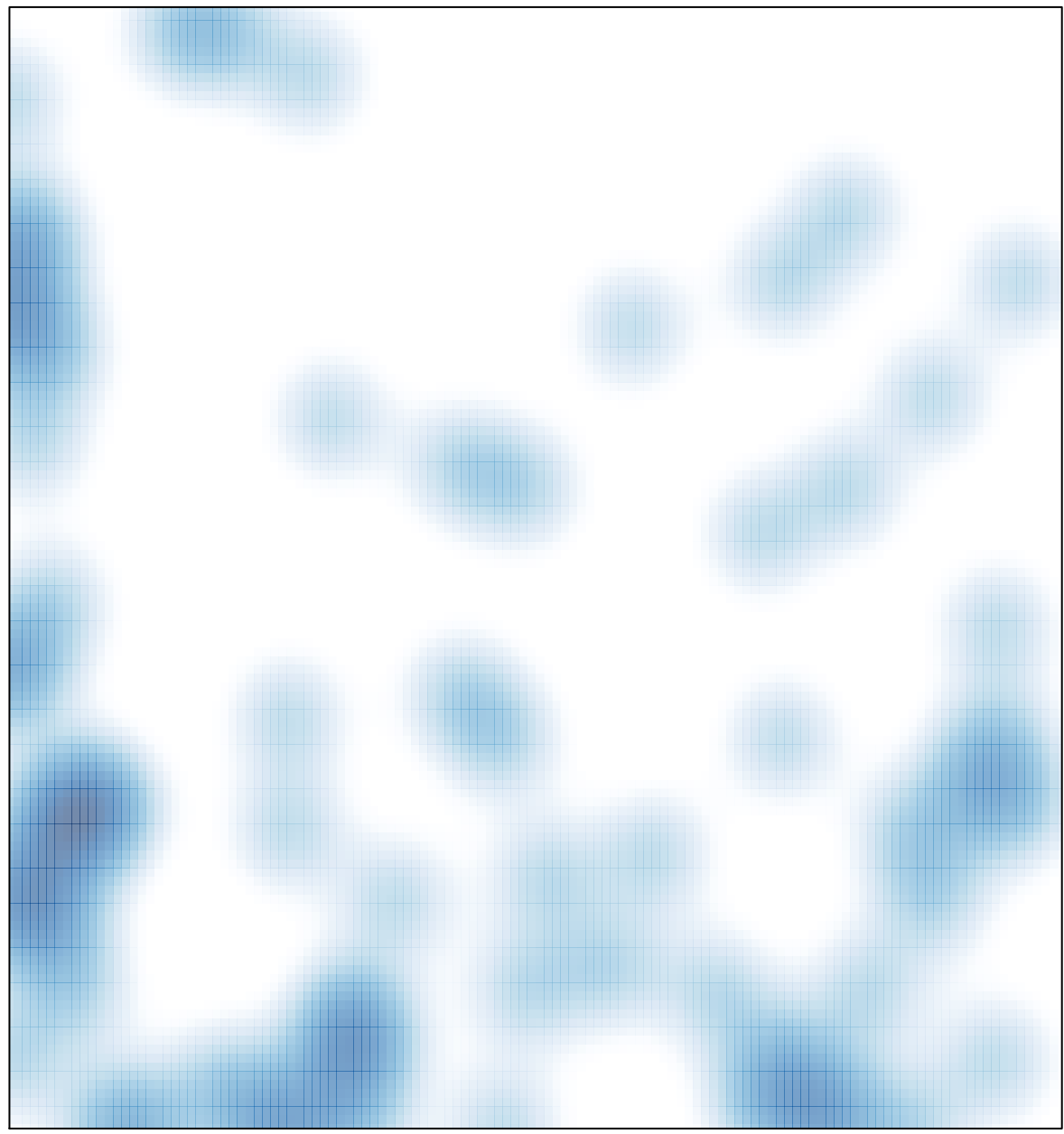

# features =  $94$ , max = 2